## **FLUXOGRAMA - ENTREGA DO TCC 2022**

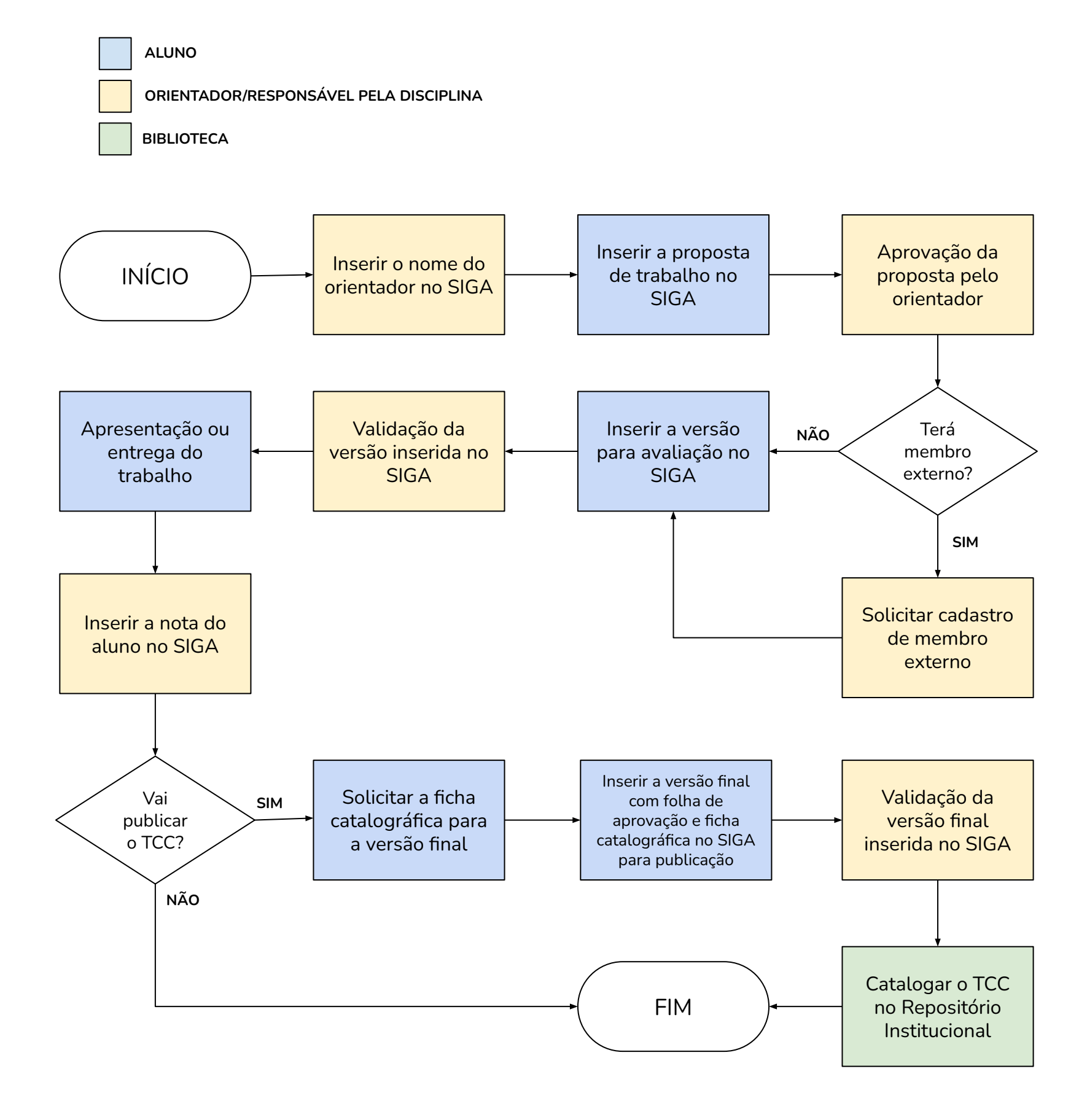